# **X-ray spectroscopy With LAXPC**

Suman Bala

### **Spectrum**

• What is spectrum? Distribution of the photons with energy. Plot of the histogram of events in Channel/Energy bin.

## **Spectrum**

Suppose we observe **C(I)** counts in channel I from the source.  $C(I) = T \left[R(I, E)A(E)S(E)dE\right]$ 

- T: The observation length.
- $S(E)$ : The source flux

•

- R(I,E) (RMF): The probability of an incoming photon of energy E being registered in channel I.
- A(E) (ARF): The energy-dependent effective area of the telescope and detector system

### **Spectrum**

$$
C(I) = T \int R(I, E) A(E) S(E) dE
$$

- Here  $T, A(E)$  and  $R(I,E)$  are known and we want to find  $S(E)$ .
- The energy range can be binned into small bins, and we get  $C_i$  $C_i = T \sum R_{ii} A_i S_i$
- Here,  $S_i$  is now the flux in the energy bin J. We
- We can calculate the inverse of  $R_{ii}$ , and get

•

$$
S_j = \frac{1}{TA_j} \Sigma R_{ij}^{-1} C_i
$$

• Such inversions tend to be non-unique and unstable to small changes in *Ci.* This amplifies the noise.

#### **Forward-fitting algorithm**

$$
C(I) = T \int R(I, E) A(E) S(E) dE
$$

- We Choose a model spectrum,  $f(E)$ , which is described in terms of a few parameters (i.e., *f(E,p1,p2,...)*)
- For each  $f(E)$ , a predicted count spectrum  $C_p(I)$  is calculated and compared to the observed data *C(I)*.
- The most common fit statistic in use for determining the "best-fit" model is "Chi-square"  $(\chi^2)$ , defined as follows:

$$
\chi^2 = \Sigma (S_i - B_i T / T_b - (C_p)_i T)^2 / ((\sigma_s)_i^2 + (\sigma_B)_i^2)
$$

#### **Applicability of** χ**2 statistics**

### $\chi^2 = \sum (S_i - B_i T / T_b - (C_p)_i T)^2 / ((\sigma_s)_i^2 + (\sigma_B)_i^2)$

- The  $\chi^2$  statistic fails in low-counting regime.
- Binned data,  $\chi^2$  statistics or the Gaussian statistics
- Unbinned data, C-statistics or Poisson statistics
- We can rebin the data so that each bin contains a large enough number of counts.

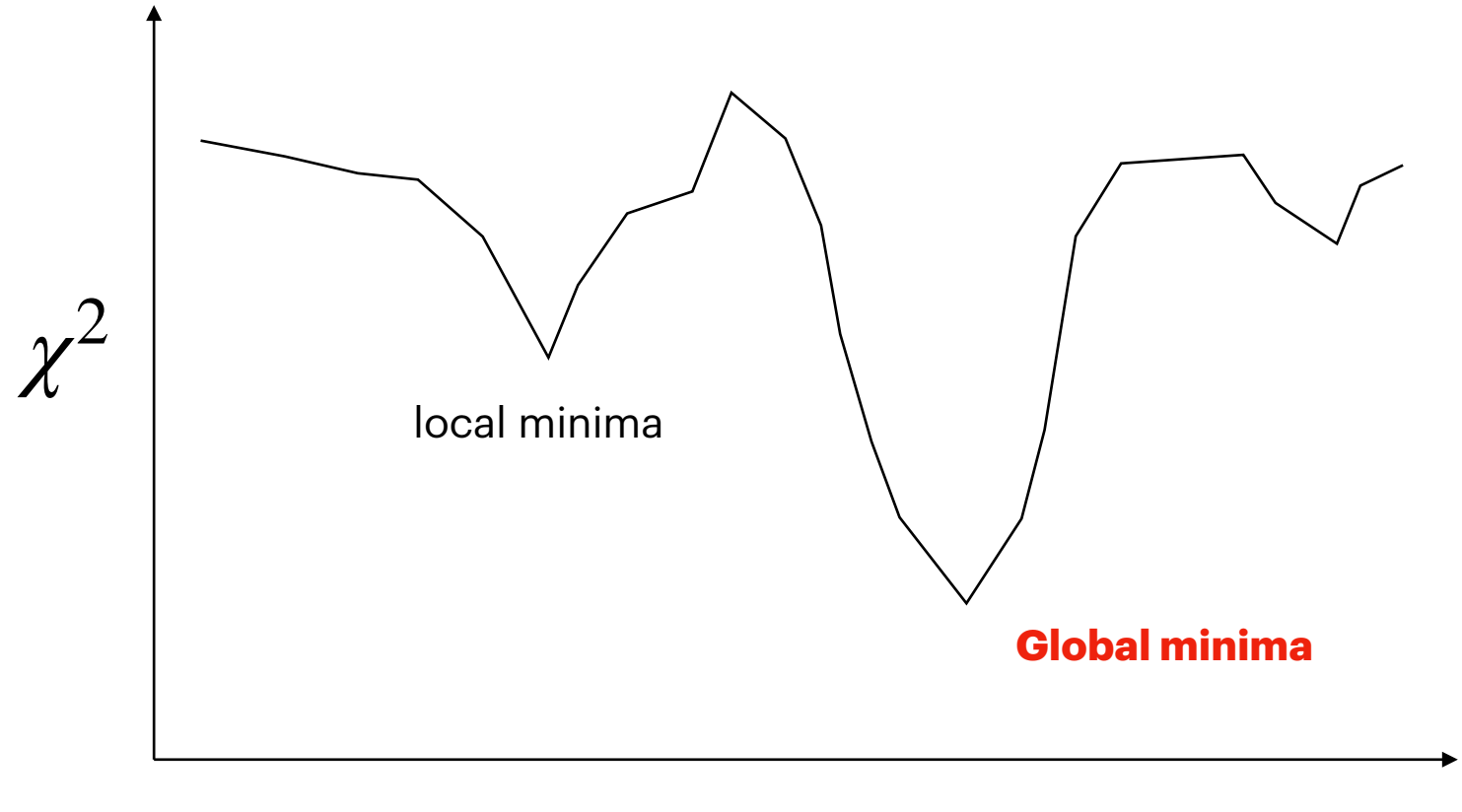

#### **Parameter value**

### $\chi^2$  in a nutshell

• Reduced  $χ²$  large

Errors are under-estimated The model does not describe the data well

• Reduced  $\chi^2$  small

Errors are over estimated.

Too many parameters. Data is overfitted.

The more complicated the model and the more highly correlated the parameters, then the more likely that the algorithm will hardly find the true minimum

### **Analysis Software**

- **XSPEC:** or the Python version **PyXspec**.
- **Sherpa:** Multi-dimensional fitting program which includes the XSPEC model library. Python interface.
- **ISIS:** S-lang interface.